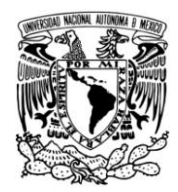

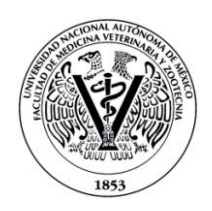

UNIVERSIDAD NACIONAL AUTÓNOMA DE MÉXICO

FACULTAD DE MEDICINA VETERINARIA Y ZOOTECNIA

# CD INTERACTIVO DE ANATOMIA RADIOGRAFICA DEL ESQUELETO APENDICULAR DEL PERRO

**TESIS** 

## QUE PARA OBTENER EL TITULO DE

## **MÉDICO VETERINARIO ZOOTECNISTA**

PRESENTA

## **JUAN PABLO GARCÍA RAMÍREZ**

ASESORES:

MVZ M. en CTE. Martha Patricia Izquierdo Uribe

MVZ M en C. Martha Beatriz Hernández Arellano

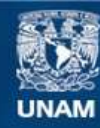

Universidad Nacional Autónoma de México

**UNAM – Dirección General de Bibliotecas Tesis Digitales Restricciones de uso**

### **DERECHOS RESERVADOS © PROHIBIDA SU REPRODUCCIÓN TOTAL O PARCIAL**

Todo el material contenido en esta tesis esta protegido por la Ley Federal del Derecho de Autor (LFDA) de los Estados Unidos Mexicanos (México).

**Biblioteca Central** 

Dirección General de Bibliotecas de la UNAM

El uso de imágenes, fragmentos de videos, y demás material que sea objeto de protección de los derechos de autor, será exclusivamente para fines educativos e informativos y deberá citar la fuente donde la obtuvo mencionando el autor o autores. Cualquier uso distinto como el lucro, reproducción, edición o modificación, será perseguido y sancionado por el respectivo titular de los Derechos de Autor.

## **DEDICATORIA**

*Dedico el presente trabajo a Dios,* 

*A mis padres: María de Jesús Ramírez G. y Mario Enrique García B.*

*Y a keren Teresa López*

*Por que disfrutan cada uno de mis logros en la vida.*

### **AGRADECIMIENTOS**

#### **A Dios**

Por haberme permitido cerrar un ciclo más en mi vida, por darme paciencia y sabiduría para llevar a cabo este trabajo y sobre todo por darme salud y vida.

### **A mis Padres**

Mario Enrique García y María de Jesús Ramírez

Por su amor, sacrificio y constante esfuerzo en mi formación académica

### **A mis asesores**

MVZ Martha Patricia Izquierdo Uribe

#### MVZ Martha Beatriz Hernández Arellano

Por su tiempo, dedicación y paciencia en la realización de este trabajo.

### **A mis amigos**

Ricardo Sánchez y Juan Manuel Gutiérrez Por su amistad y ayuda técnica en la realización de mi trabajo

### **A mi novia Keren**

Por su amor y apoyo constante en cada paso que doy

### **Al Ing. Ricardo Sánchez Riquelme**

Por su participación técnica y porque gracias a él pudo llevarse a cabo este trabajo.

### **A la UNIVERSIDAD NACIONAL AUTONOMA DE MEXICO**

Por contribuir en mi formación como persona y como estudiante.

## CONTENIDO

Pagina

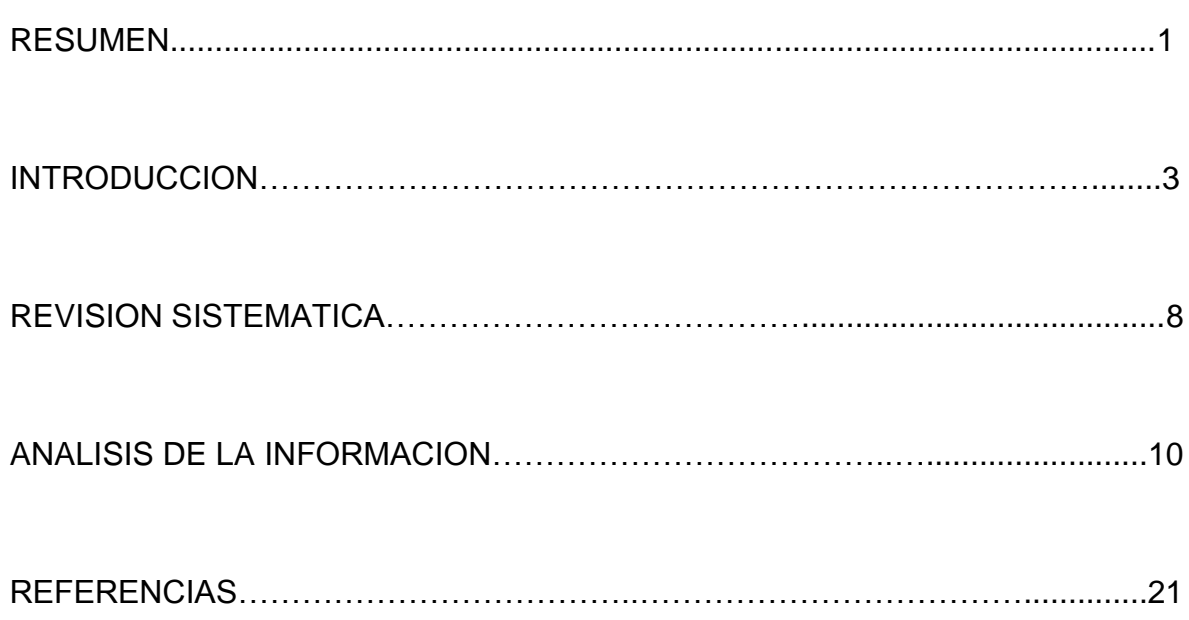

### **RESUMEN**

GARCÍA RAMÍREZ JUAN PABLO. CD interactivo de anatomía radiográfica del Esqueleto apendicular del perro (bajo la dirección de: MVZ M. en CTE. Martha Patricia Izquierdo Uribe y MVZ. M. en C. Martha Beatriz Hernández Arellano).

Las tecnologías educativas son una herramienta que actualmente apoyan a la docencia, con la aplicación de nuevos métodos didácticos que buscan motivar a los alumnos, modificando una conducta de apatía y desinterés por parte de estos, quienes ocasionalmente actúan de una manera pasiva ante la ponencia del académico. Los CD interactivos son elementos de apoyo en la enseñanza de los estudiantes.

Este trabajo tiene como objetivo exponer de forma interactiva la anatomía radiográfica, posición, proyecciones de rutina del esqueleto apendicular del perro, y la terminología radiológica veterinaria; de tal forma que los alumnos que cursan la materia de ImagenologÍa Veterinaria tengan un material de apoyo para estudiar este tema.

Para la realización del CD se tomaron fotos a los modelos anatómicos (huesos) y radiografías obtenidas del banco de imágenes de la sección de Imagenología del Hospital Veterinario de Especialidades FMVZ. UNAM, fueron digitalizadas e integradas tanto las imágenes, videos, botones de acceso y una autoevaluación a un programa que da como resultado un CD interactivo.

Para llevar a cabo este trabajo se realizó una revisión del material bibliográfico de la biblioteca de la Facultad de Medicina Veterinaria y Zootecnia UNAM.

La fuente de información fueron libros, atlas, la Nomina Anatómica Veterinaria y páginas web.

### **INTRODUCCION**

A través del tiempo los métodos de enseñanza-aprendizaje han sufrido transformaciones inmensurables; de una educación personalizada, se ha evolucionado a técnicas de comunicaciones masivas, dichos adelantos en la educación, demandan una preparación constante. En este contexto las técnicas de aprendizaje a las que están sometidos los estudiantes son en ocasiones obsoletas o bien la información que debe aprenderse es exorbitante y esto no les permiten desarrollar habilidades suficientes para manejar y aplicar sus conocimientos previamente adquiridos.

La Imagenología Veterinaria es una asignatura difícil de enseñar; dada la compleja y basta información que la integra, requiere de una atención personalizada hacia el alumno para poder mostrar durante la fase teórica practica los detalles a nivel radiológico de cada una de las estructuras óseas, tejidos blandos así como sus patologías.

Actualmente en la asignatura de Imagenología Veterinaria se utilizan diferentes medios y métodos de enseñanza que no logran favorecen a que el alumno desempeñe un papel activo en el aprendizaje donde pueda detenerse a corregir cada error antes de avanzar en el conocimiento o donde se realicen preguntas para que descubra las respuestas por él mismo; no se toma en cuenta que el alumno por primera vez se enfrenta a la observación de estudios radiográficos y no se encuentra familiarizado con su visualización además de que existen algunos alumnos que les da pena hacer preguntas durante la clase.

Por ello es importante utilizar herramientas audiovisuales de apoyo a la docencia con las que se procure fijar el conocimiento por medio de imágenes específicas, representativas y de una forma más amigable el tema como lo es en este caso imágenes interactivas de estructuras anatómicas normales.

En cuanto a los tipos de aprendizaje comúnmente utilizados por la pedagogía donde el alumno participa de manera activa en el aprendizaje destacan los siguientes:

**Aprendizaje significativo:** Es el aprendizaje en el cual el alumno relaciona sus conocimientos previos y experiencia con los nuevos dotándolos de coherencia respecto a sus estructuras cognitivas.<sup>1-3</sup>

**Aprendizaje por descubrimiento:** Este aprendizaje está basado en el método inductivo en el cual el alumno en vez de recibir los contenidos de forma pasiva, descubre los conceptos y los reordena de tal forma que sean adaptados a su esquema cognitivo<sup>-1-3</sup>

**Aprendizaje programado:** En este aprendizaje se le presenta al estudiante un cuadro o frase este por lo general responde rápidamente por escrito o bien elije una opción, entonces se le muestra la respuesta correcta y se compara con la suya. La retroalimentación ocurre antes de que la siguiente frase pueda presentarse. 2,3

Siempre se muestra al estudiante la respuesta correcta, con esto hay más probabilidad de que el estudiante retenga lo que aprende si participa activamente en el proceso de enseñanza-aprendizaje y en caso de que no esté interesado en responder a la pregunta del programa este puede esperar hasta que decida continuar.<sup>2.3</sup>

El aprendizaje programado tiene las siguientes ventajas:

- Cada estudiante avanza a su propio ritmo.
- El alumno pasa a un material más avanzado solo después que domina totalmente las etapas anteriores.
- El estudiante siempre está activo y recibe la confirmación inmediata de su éxito.

 Los reactivos están construidos de tal forma que el estudiante debe comprender el punto decisivo para poder dar la respuesta.

El aprendizaje programado se ofrece a través de herramientas como son: paquetes en CD ROM programas de cómputo, equipos de video, pruebas de completar un texto o bien opción múltiple de falso y verdadero. De esta manera el CD interactivo se basa en un aprendizaje programado. $2$ 

En la actualidad la tecnología y las telecomunicaciones son un instrumento que abre nuevos caminos de enseñanza a los estudiantes, los CD´S con alto contenido de interacción, ofrecen un modelo innovador en el aprendizaje puesto que ayudan al alumno a participar de forma activa en su educación.<sup>1-3</sup>

Una presentación interactiva tiene como fin la difusión de información referente a una asignatura específica o bien a una empresa, buscando el interés de los usuarios mediante la combinación de elementos de texto, imágenes, sonido y video que despierten el interés en un conocimiento específico.

Para lograr el diseño de un CD interactivo se emplearon los siguientes elementos:

**Multimedia interactiva**: Este término se utiliza cuando el usuario tiene libre control sobre la exposición de los contenidos, acerca de qué es lo que desea ver y cuando; en contraste con una presentación lineal, en la que es forzado a visualizar el contenido en un orden predeterminado como lo son algunas presentaciones en Power Point.<sup>4,6,20</sup>

**Interfaz grafica:** Es el medio en el cual el usuario puede interactuar con una computadora a través de algún tipo de programa gráfico. Usualmente, esto se consigue a través del control mediante el teclado y el *mouse* de cursores, menús, ventanas, pestañas, íconos y cajas de diálogo etc. Pudiendo tomar alguna otra forma. $4,6,20$ 

**Imagen digital:** La imagen digital es cualquier imagen, fija o en movimiento, que se capture en un medio electrónico y que se represente como un archivo de información leído como una serie de pulsos eléctricos.<sup>5,6,20</sup>

## **REVISIÓN SISTEMÁTICA**

Para la realización de este trabajo se examinaron atlas, libros de anatomía, la nomina anatómica veterinaria, libros del área de radiología en pequeñas especies y páginas web referentes al tema.

La información que fue recabada en esta revisión literaria se representó en imágenes explicativas e interactivas así como una autoevaluación contenida en el CD y se organizó mediante un instructivo de la ejecución e interacción del disco, organizada en capítulos ilustrativos y que a continuación se mencionan.

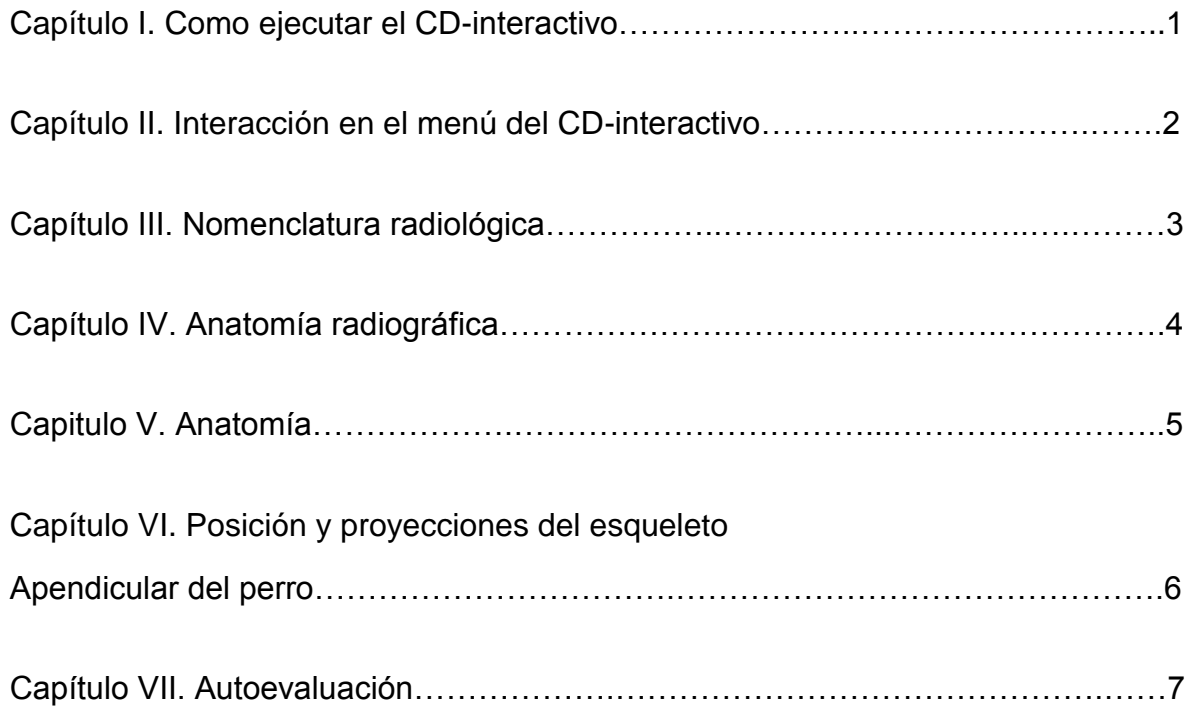

### **ANALISIS DE LA INFORMACION**

La radiología es una herramienta diagnostica en la vida práctica profesional de los médicos veterinarios clínicos a través de imágenes; por ello es importante conocer la anatomía normal para subsecuentemente lograr diagnosticar patologías; de igual forma es de suma importancia conocer las proyecciones de rutina y posición del paciente en caso de solicitar o realizar un estudio radiográfico.

Actualmente existen diferentes métodos electrónicos para facilitar la enseñanza de la anatomía radiográfica; dentro de los cuales se encuentran las presentaciones en power point, páginas web y algunos programas en CD, cuyo objetivo es facilitar y motivar el aprendizaje de una manera grafica y dinámica.<sup>3</sup>

Los programas interactivos en CD actualmente permiten construir diversos temas, en los cuales se puede acceder desde cualquier equipo de cómputo incluyendo los cafés internet; permitiendo que el usuario pueda tenerlos a disposición en todo momento y en cualquier lugar para facilitar su estudio.<sup>1,3</sup>

Con los programas interactivos cada usuario puede establecer su propio ritmo de trabajo y avanzar según vaya comprendiendo cada tema además de que podrá visualizarlo las veces que él considere pertinentes. También es una herramienta que fomenta metodologías activas, en donde el estudiante pasa a ser el protagonista de su propio aprendizaje.

## **Capítulo I. Como ejecutar el CD-interactivo**

Al insertar el Cd en la computadora aparecerá un recuadro. Con las siguientes opciones: Ejecutar autorun.exe y abrir archivos de programa. Elegir la opción "Ejecutar autorun.exe" para abrir el contenido del CD.

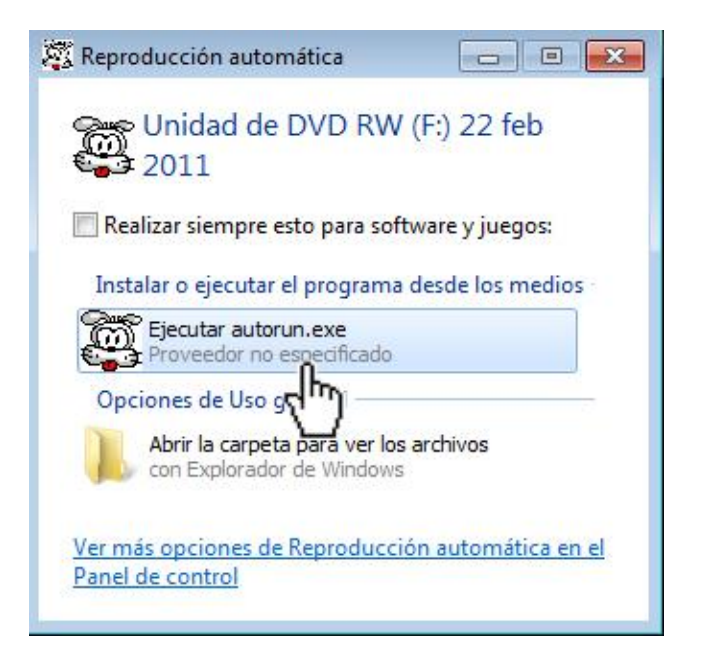

Figura. 1 Reproducción automática.

Posteriormente dar clic derecho sobre la barra amarilla y permitir el contenido bloqueado para acceder al disco, como lo muestra la figura. 1.1

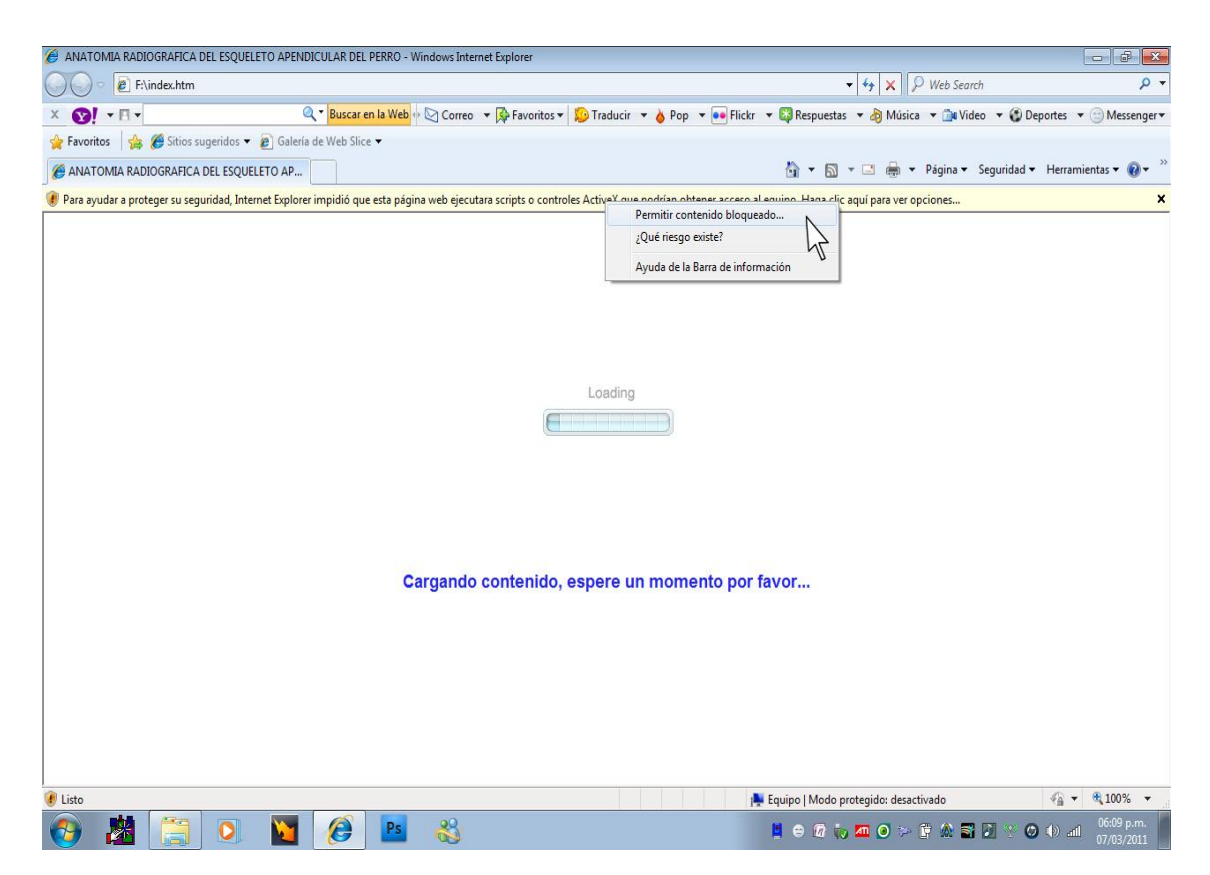

Figura. 1.1 permitir contenido bloqueado

En caso de que no abra el contenido del disco dar clic en "abrir la carpeta para ver los archivos" y abrir el archivo llamado "index.htm" para ver el contenido del CD.

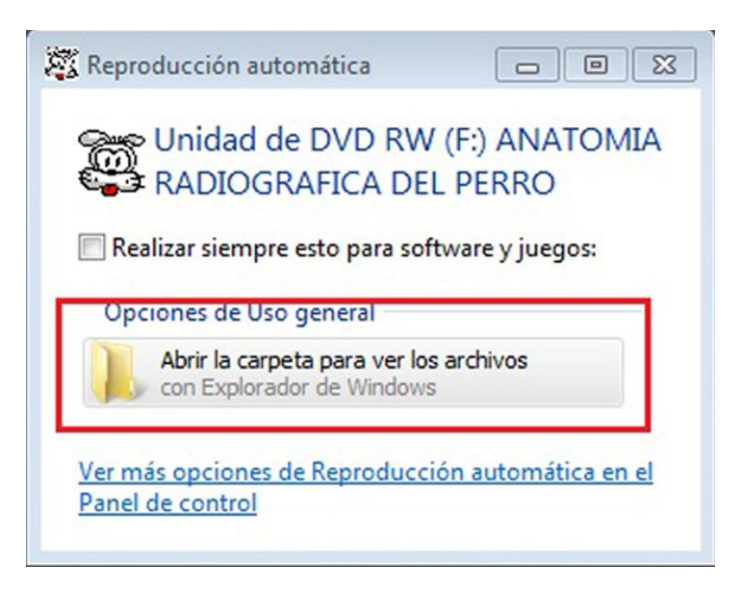

Figura. 1.3 Reproducción automática.

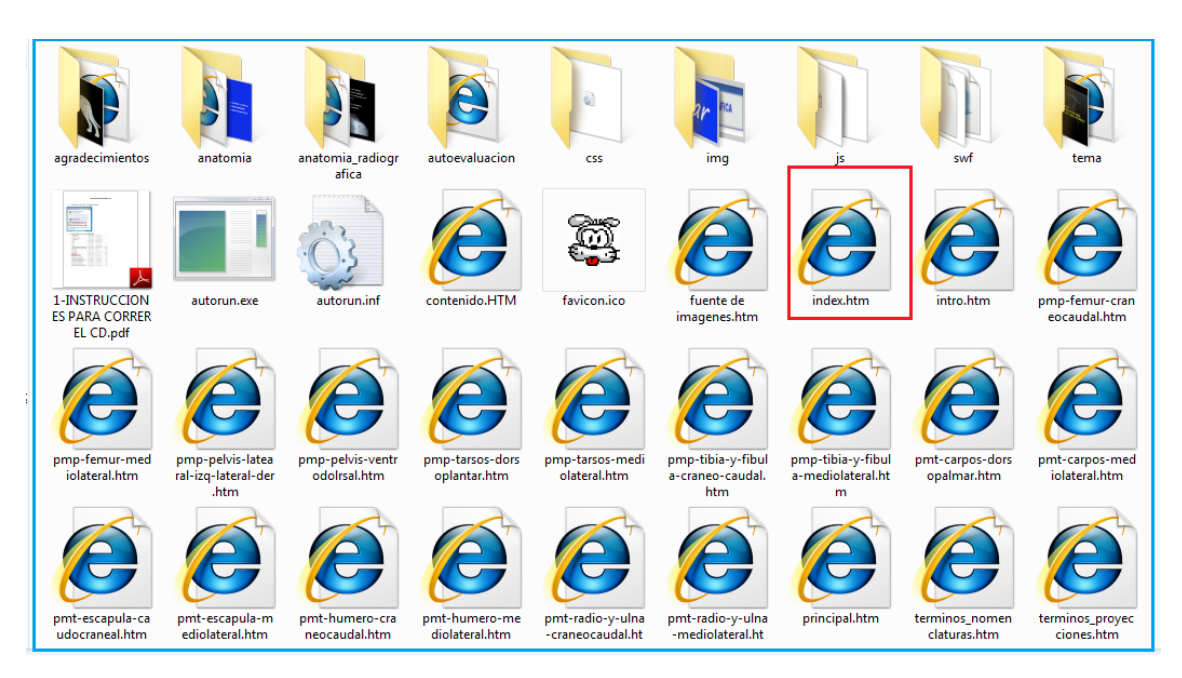

Figura. 1.4 Archivos del CD

## **Capítulo II. Interacción en el menú del CD-interactivo**

Una vez abierto en contenido del CD dar clic en entrar para ver el menú contenido en el disco.

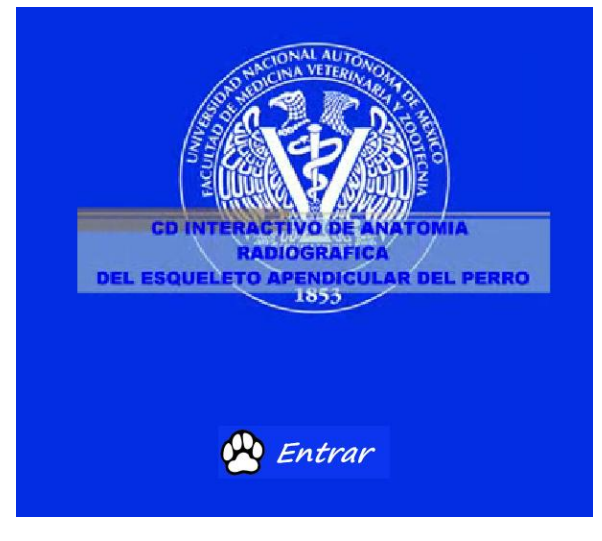

Figura 2.0 inicio del CD

Ya que has entrado en el contenido podrás interactuar con el contenido del disco.

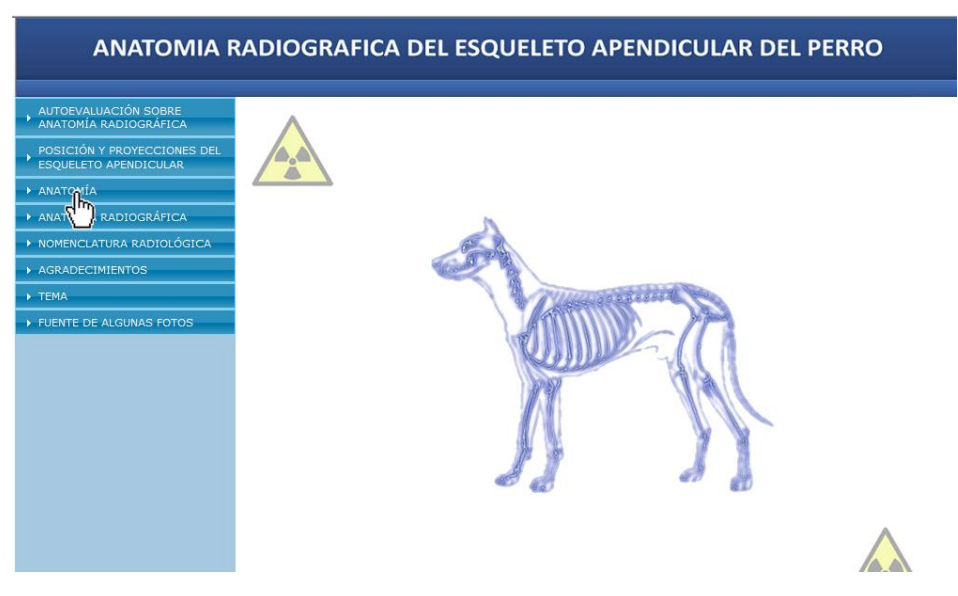

Figura 2.1 Menú del CD.

## **Capítulo III. Nomenclatura radiológica.**

En este apartado podrás ver la terminología utilizada en la radiología veterinaria dando clic en NOMENCLATURA RADIOLÓGICA.

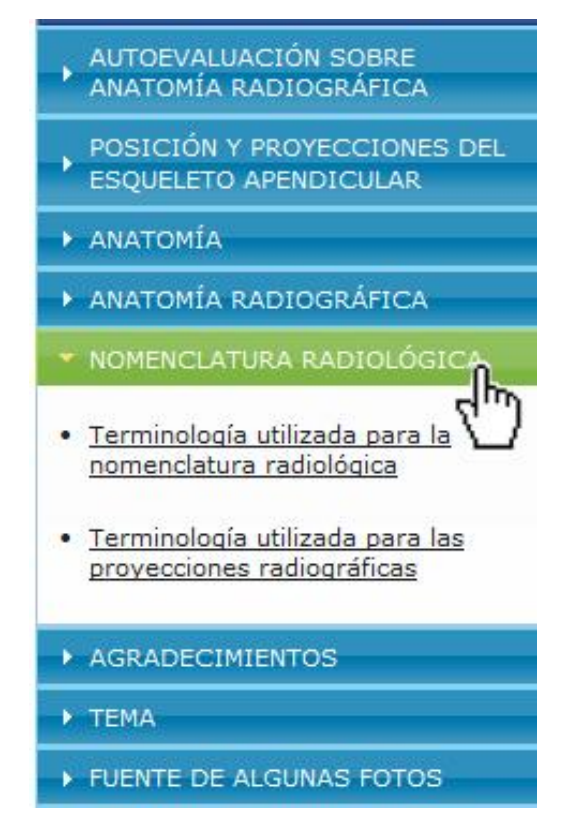

Figura 3.0 Nomenclatura Radiográfica.

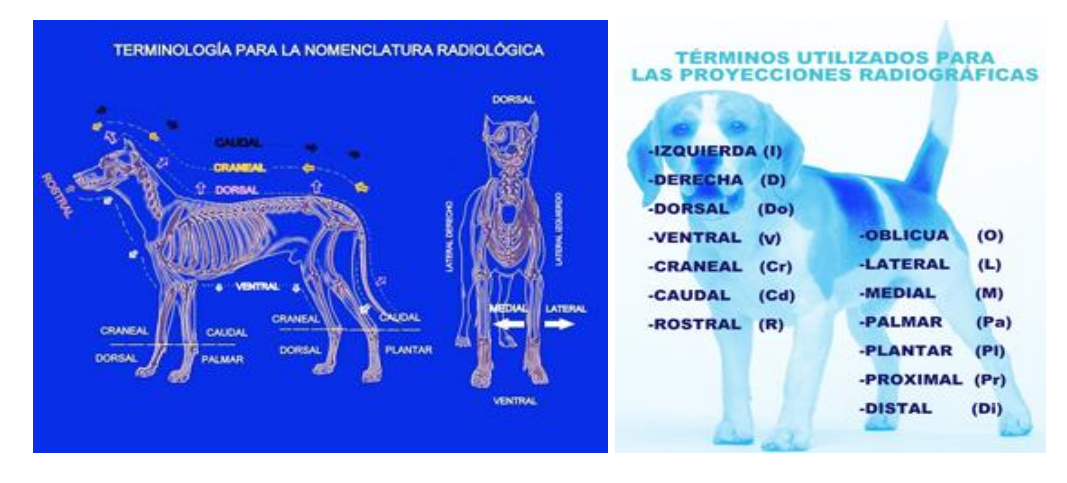

FIGURA 3.1 Contenido de nomenclatura radiológica.

## **Capítulo IV. Anatomía radiográfica.**

En este apartado del disco podrás ver e interactuar con la anatomía radiográfica, dando clic en anatomía radiográfica, después dar clic en el hueso que se desea ver y posteriormente colocar el cursor sobre la estructura de la cual deseamos saber el nombre.

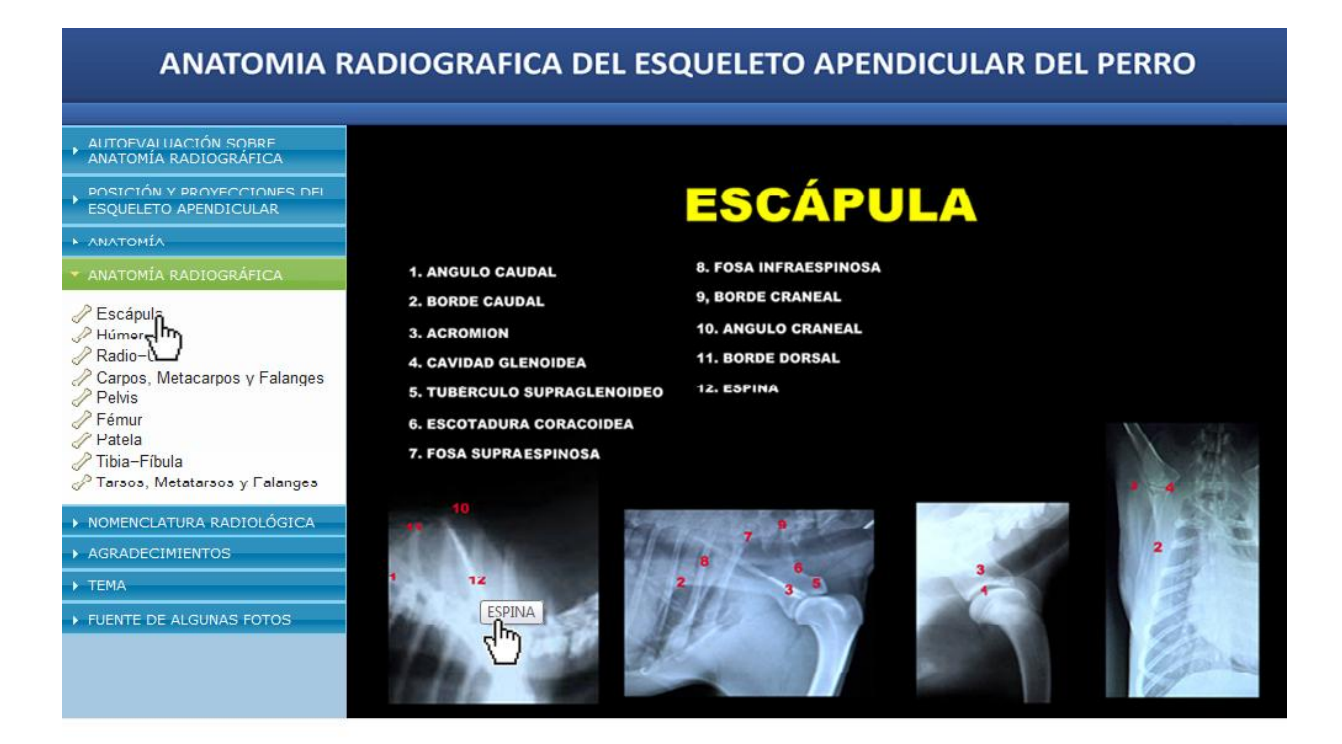

Figura 4.0 Anatomía Radiográfica

## **Capitulo V. Anatomía.**

Este apartado funciona igual que el anterior. Dar clic en anatomía, después seleccionar el hueso y finalmente elegir la estructura de la cual se desea conocer el nombre, colocando el cursor sobre ella.

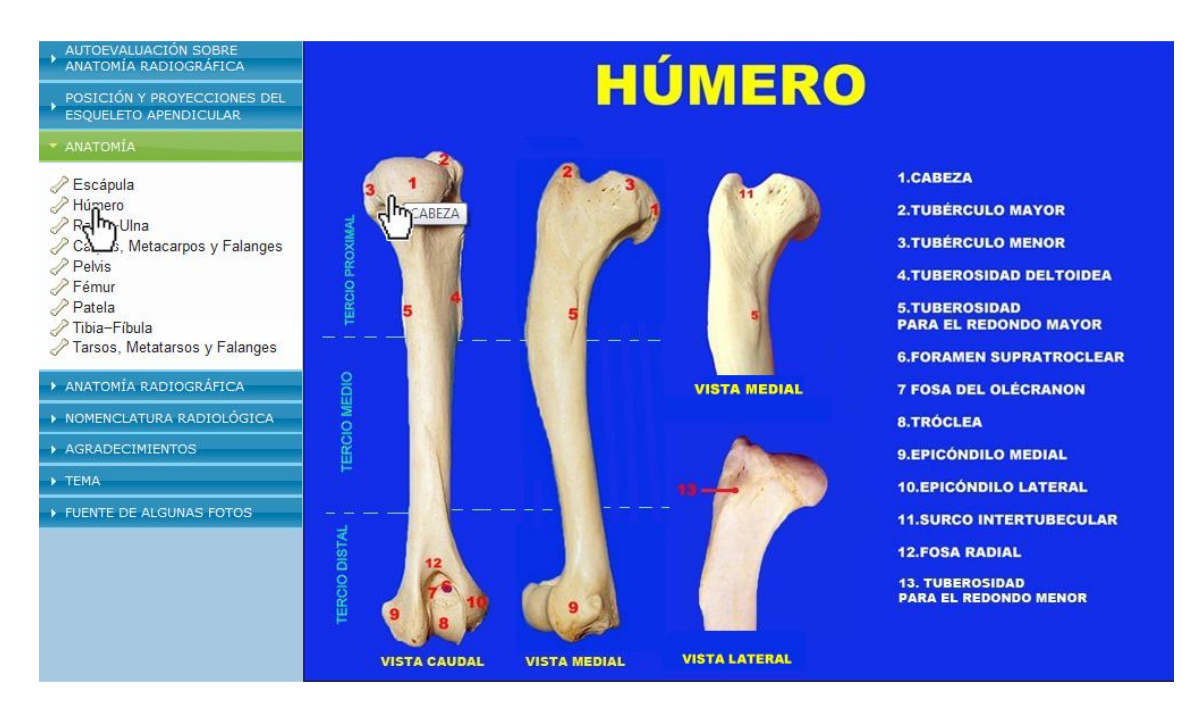

Figura 5.0 Anatomía

# **Capítulo VI. Posición y proyecciones del esqueleto Apendicular del perro.**

En este capítulo se muestra la posición y nombre de la proyección según el hueso que se haya seleccionado.

Para acceder dar clic en la parte de POSICIÓN Y PROYECCIONES DEL ESQUELETO APENDICULAR y elegir el hueso del cual se desea conocer la posición y nombre de la proyección.

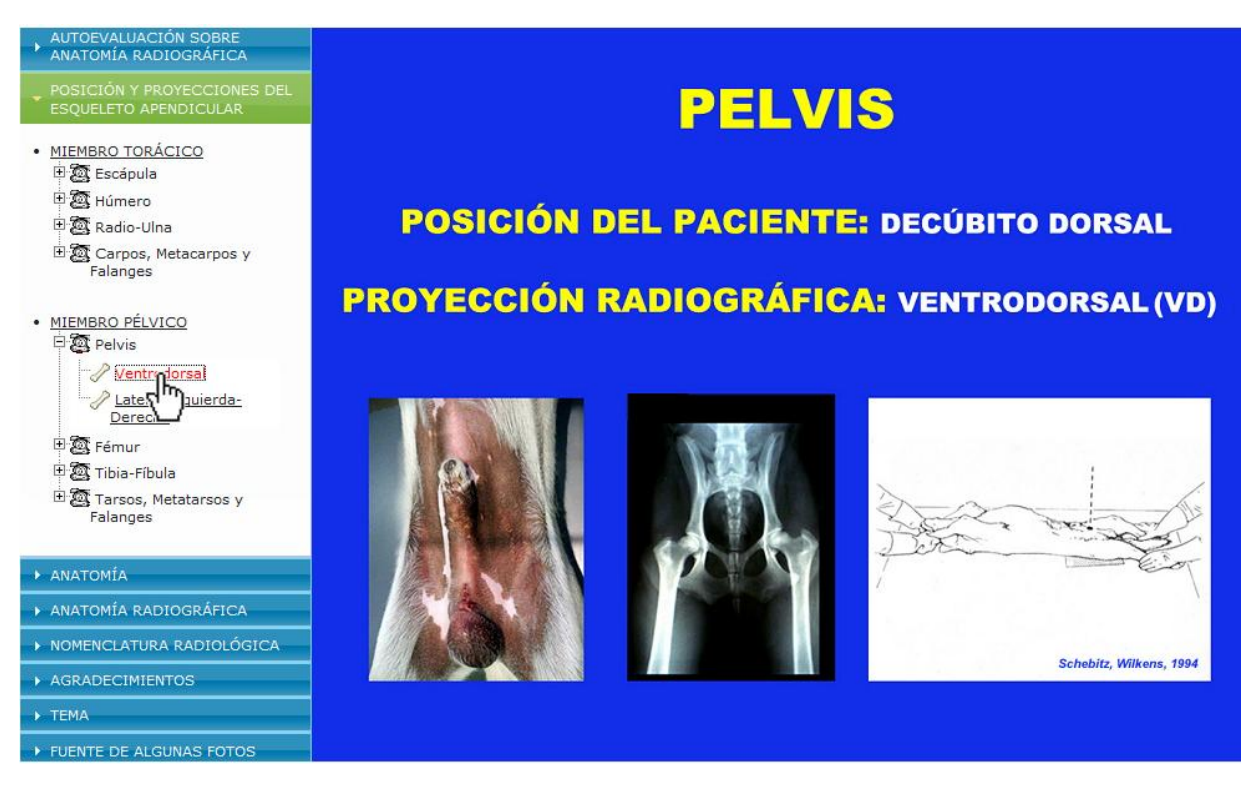

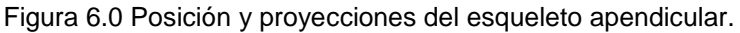

## **Capítulo VII. Autoevaluación.**

En este capítulo se autoevaluaran los conocimientos aprendidos en el contenido del CD. Para acceder dar clic en el apartado de autoevaluación; posteriormente responder cada una de las preguntas; asegúrate de que el bloque de mayúsculas no esté activado ya que el disco está programado para que la respuesta aparezca en mayúsculas; tampoco uses abreviaturas posteriormente da clic en evaluar reactivo y finalmente evaluar para que el disco te muestre tu calificación obtenida.

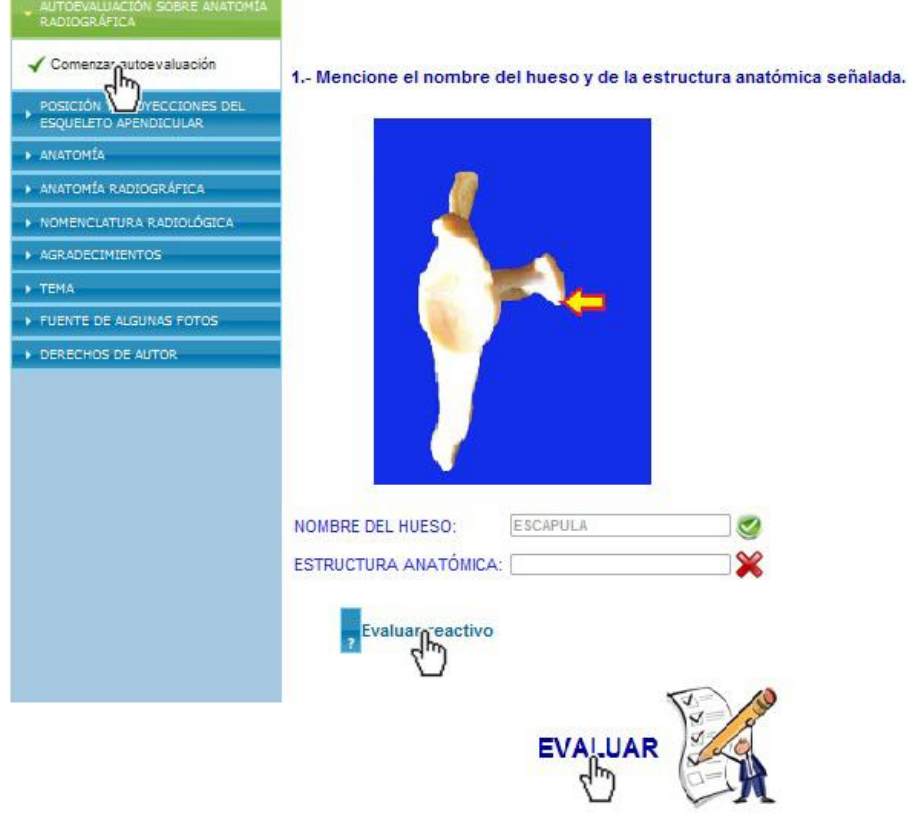

Figura 7.0 Autoevaluación

### **REFERENCIAS**

- 1. Diaz BF, Hernandez RG. Estrategias docentes para un aprendizaje significativo. México: McGraw-Hill, 1998.
- 2. Arancibia CV, Herrera PP, Strasser SK. Psicología de la educación. 2ª ed. México: Alfaomega, 1999.
- 3. Monereo C. Las estrategias de aprendizaje. 2000,[consulta:10 noviembre 2010] [http://www.terras.edu.ar/jornadas/2/biblio/2MONEREO-CASTELLO-](http://www.terras.edu.ar/jornadas/2/biblio/2MONEREO-CASTELLO-Otros-Las-estrategias-de-aprendizaje.pdf)[Otros-Las-estrategias-de-aprendizaje.pdf](http://www.terras.edu.ar/jornadas/2/biblio/2MONEREO-CASTELLO-Otros-Las-estrategias-de-aprendizaje.pdf)
- 4. Walles J. Wikipedia. La enciclopedia virtual. 2005, [consulta:10 marzo 2010] [http://es.wikipedia.org/wiki/Imagen\\_digital](http://es.wikipedia.org/wiki/Imagen_digital)
- 5. Martínez J. Curso Básico de Fotografía. 2003, [consulta:10 febrero 2010] [http://www.fototeca-tachira.org.ve/curso\\_foto/intro\\_curso.htm](http://www.fototeca-tachira.org.ve/curso_foto/intro_curso.htm)
- 6. Belloch C. Aplicaciones multimedia interactiva. 2000, [consulta:10 febrero 2010]<http://www.uv.es/bellochc/pdf/pwtic3.pdf>
- 7. Evans HE, Delahunta A. Disección del perro. 4ª ed. México: Interamericana, 1997.
- 8. Evans HE. Miller's anatomy of the dog. 3rd ed. Philadelphia: W.B. Saunders, 1993.
- 9. Dyce KM, Sack WO, Wensing CJG. Texbook of Veterinary Anatomy. 3rd ed. Philadelphia. USA: W.B. Saunders, 2002.
- 10.Sisson S, Grossman JD. Anatomia de los animales domesticos. Tomo II. 5ª ed. Barcelona, España: Masson, 2001.
- 11.Nomina Anatómica Veterinaria 5ª Ed.Nomina Embriologica Veterinaria. Prepared by the International Committee on Veterinary Gross Anatomical Nomenclature.World Association of Veterinary Anatomists. Knoxville. 2003
- 12.Gonzalez E. Anatomía radiográfica normal del esqueleto apendicular del gato domestico de 3,6 meses y edad adulta. Tesis de licenciatura Facultad de Medicina Veterinaria y Zootecnia. Universidad Nacional Autónoma de Mexico. Mexico D.F. 1993. cuál fue tu consulta?
- 13.Ruberte J, Sautet J. Atlas de Anatomía del perro y del gato. Volumen 3. España: Multimedica, 1998.
- 14.Waibl H, Mayrhofer E, Matis U, Brunnberg L, Köstlin R. Atlas radiológico de anatomía del perro. 2ª ed. España: Grupo Mayo, 2006.
- 15.Ryan GD. Radiographic positioning of small animals. Philadelphia: Lea & Febiger, 1981.
- 16. Morgan JP, Doval J, Samii V. Radiographic techniques the dog. USA: Schlutersche, 1998.
- 17.Thrall DE. Manual de Diagnóstico Radiológico Veterinario. 4ª ed. España: Elsevier, 2003.
- 18. Schebitz H, Wilkens H. Atlas de anatomía radiográfica canina y felina. 4ª ed. España: Grass-Latros, 1994.
- 19. Factoría de Internet. Manual de HTML. Madrid. 2003. [consulta:10 marzo 2010]<http://www.webtaller.com/manual-html/formularios.php>
- 20. Ferrer J, García V, García R. Curso completo de HTML.[consulta:10 abril 2010] Disponible en [http://es.tldp.org/Manuales-LuCAS/doc-curso-html/doc](http://es.tldp.org/Manuales-LuCAS/doc-curso-html/doc-curso-html.pdf)[curso-html.pdf](http://es.tldp.org/Manuales-LuCAS/doc-curso-html/doc-curso-html.pdf)
- 21. Tocco M. Manual conceptual y operativo de digitalización.[consulta:10 mayo 2010] **Disponible** en [http://www.acceder.gov.ar/docs/manual\\_digitalizacion.pdf](http://www.acceder.gov.ar/docs/manual_digitalizacion.pdf)